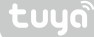

## Quick Start Guide

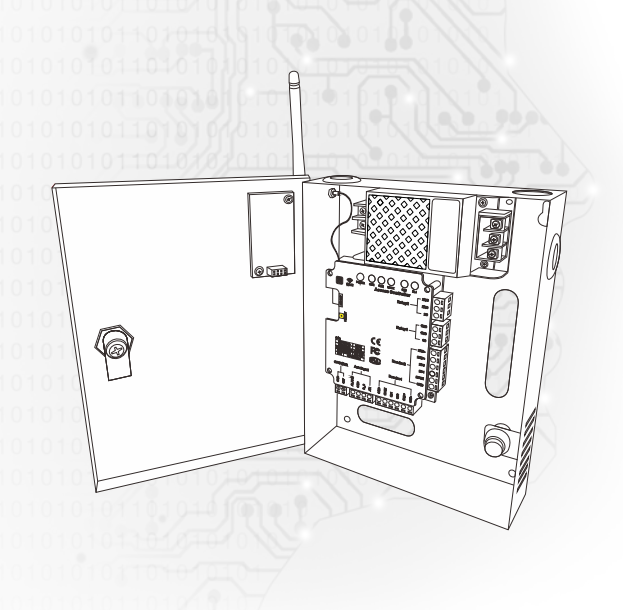

Tuya Smart Access Control

o the maximum extent permitted by law, the products described in this manual (including hardware, software, firmware, etc.) are provided as they are. There may be defects, errors, or malfunctions. This manual is for<br>guidance only. The graphics, icons, and illustrations provided in the manual are for explanation and illustration provide any form of express or implied guarantee, including but not limited to guarantees of marketability, quality satisfaction, suitability for specifice purposes, and non-infringement of third-party rights, nor does rodive any special guarantees caused by the use of this manual or the company's products. Incidental, incidental or indirect damgaes, including but not limited to loss of businiess profits, loss of data or documents.<br>If you connect products to the internet, you need to bear your own risks, incuding but not limited to, the ,<br>sume any major or related responsibility for product failure, abnormality, information leakage and other is sues caused by this. However, the company will provide users with product-related technical support. When you use this product, you will collect, store, and use important personal information. As the data controller, when collecting, storing, and using personal information, please follow the relevant laws and regulations applicable to the protection of personal privacy. The company is not responsible for all personal and property sses caused by misuse of personal data. The company's products have encrypted personal biometric information. Its characteristic value cannot be

## Statement

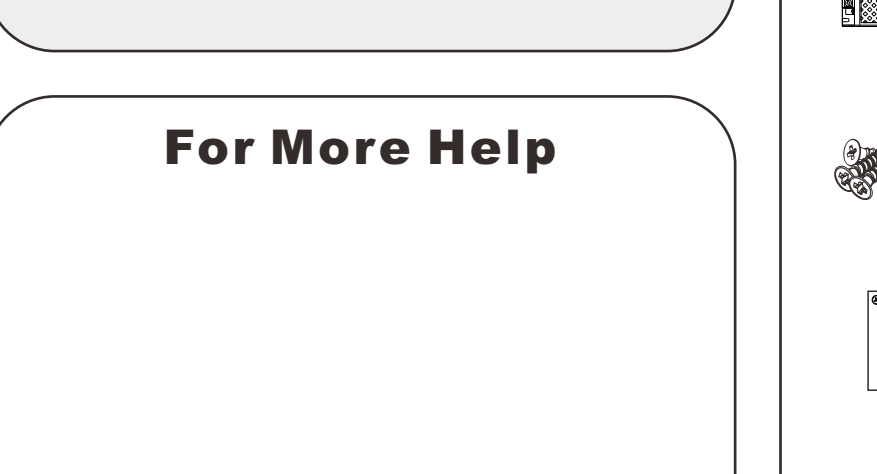

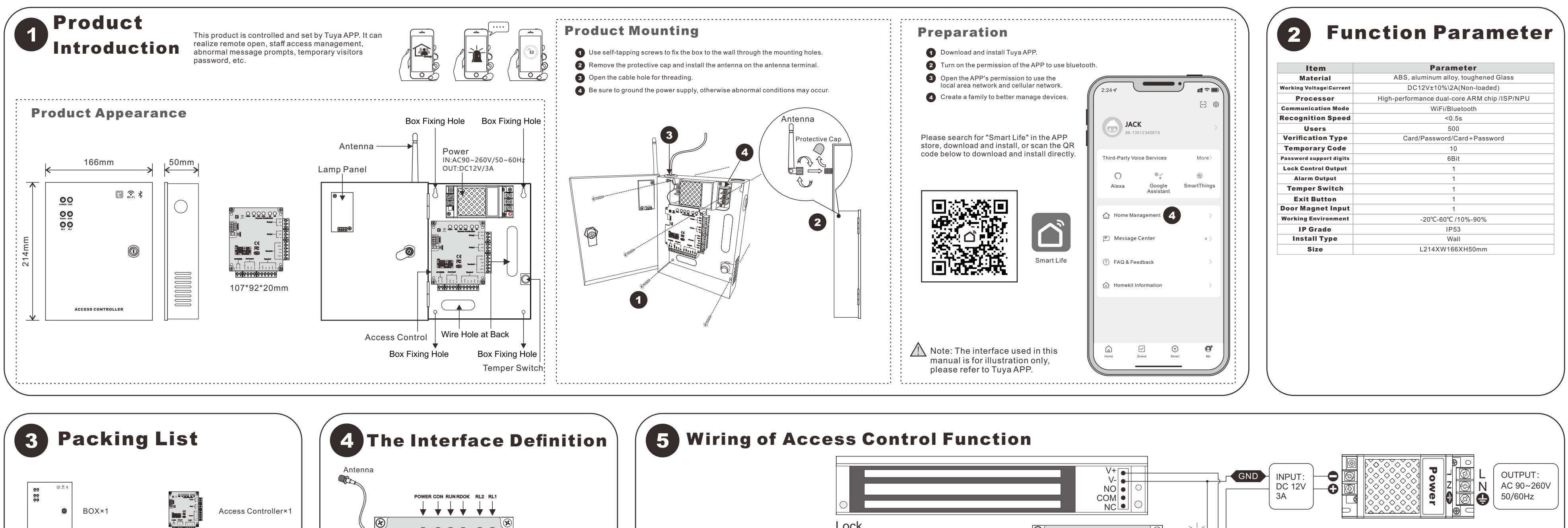

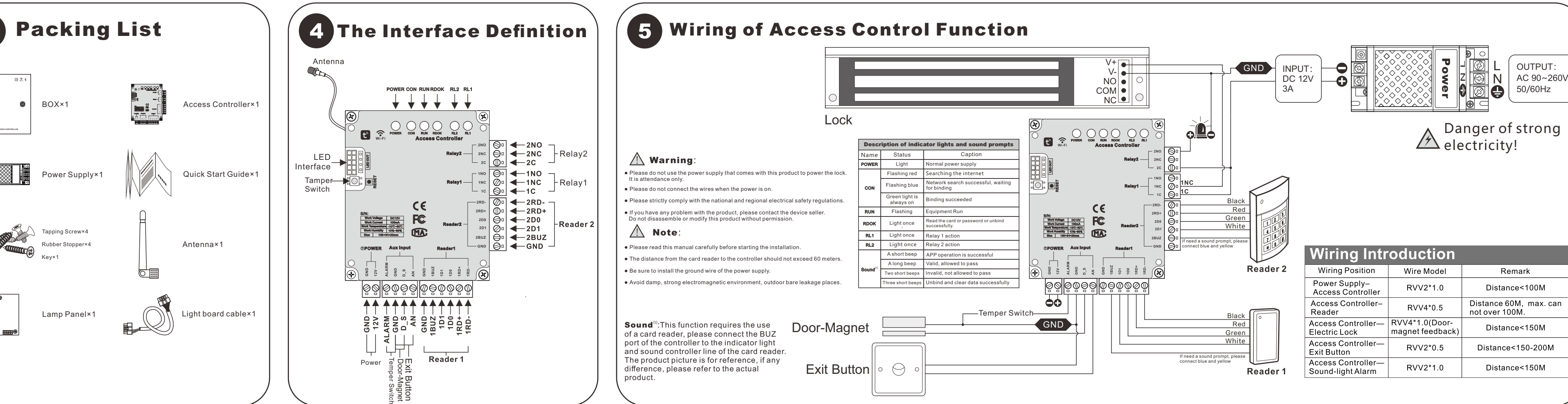

restored to an image.

Please observe the laws and regulations of the place of use when using the product. If this product is used to infringe the rights of a third party or other improper purposes, the company will not bear any responsibility. If the content of this manual conficts with applicable laws, the legal provisions shall prevail.

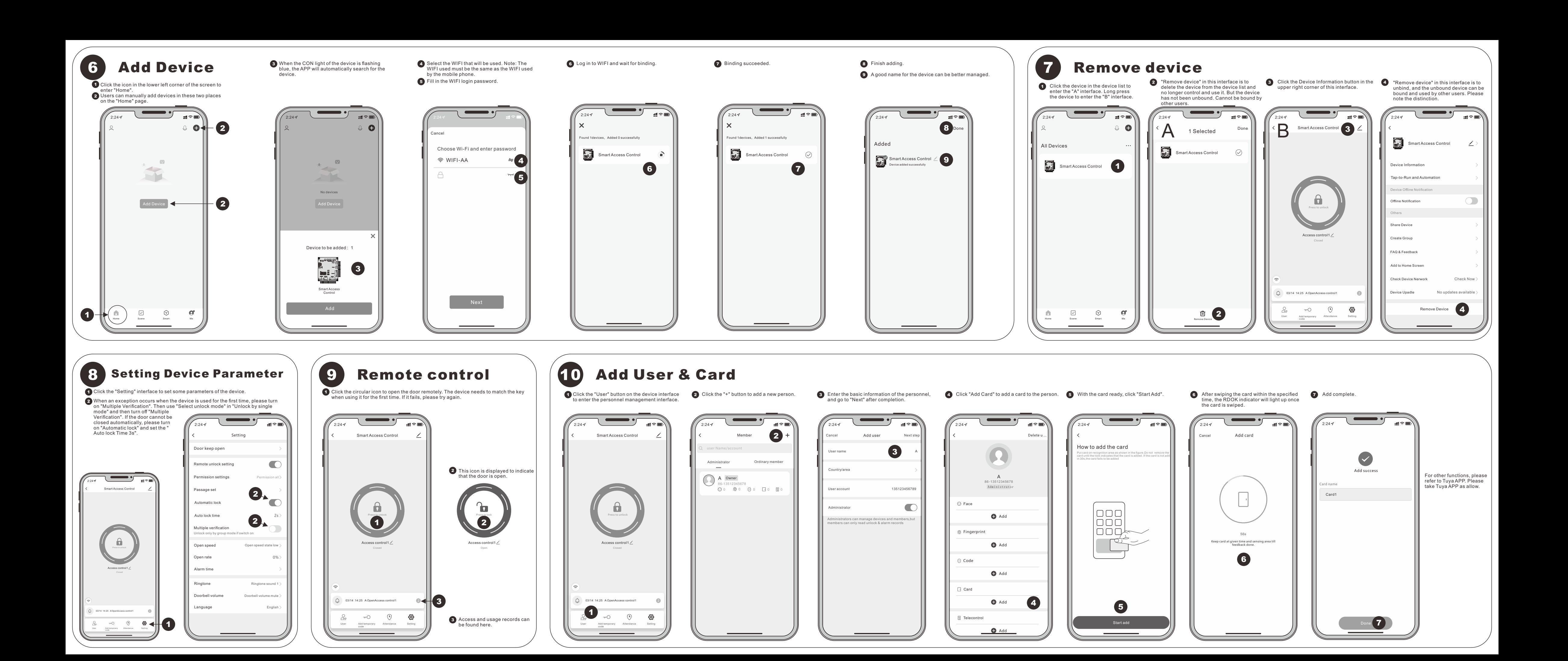